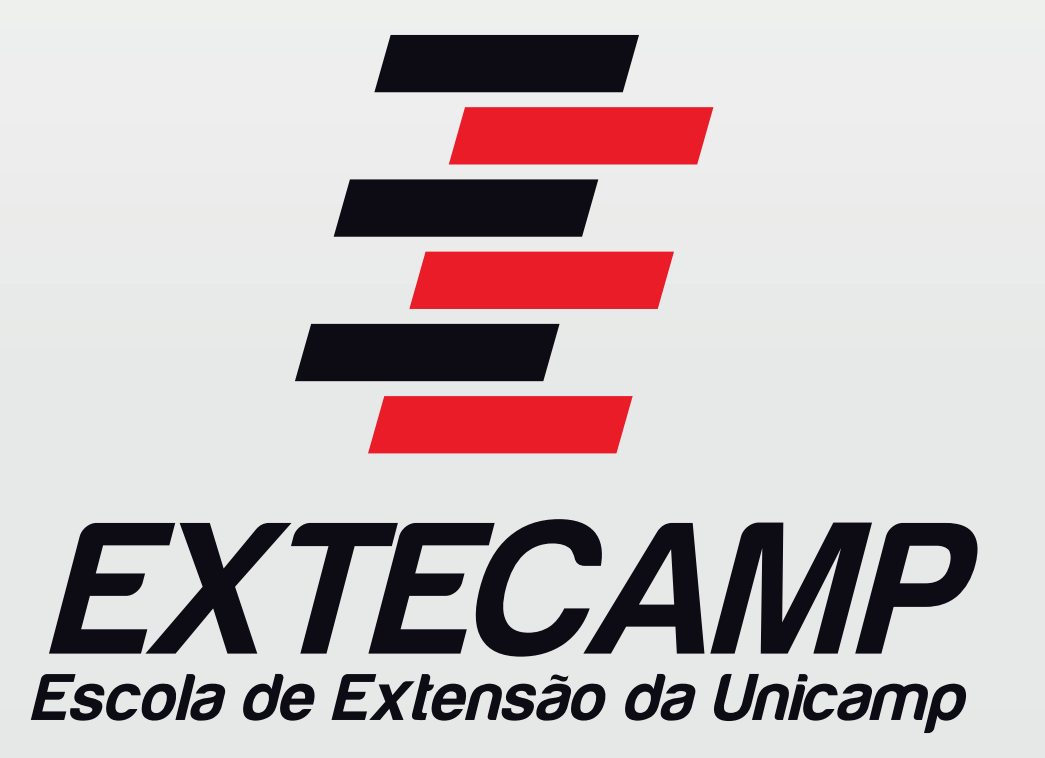

## **Tutorial:** Cadastro monografia (RAD)

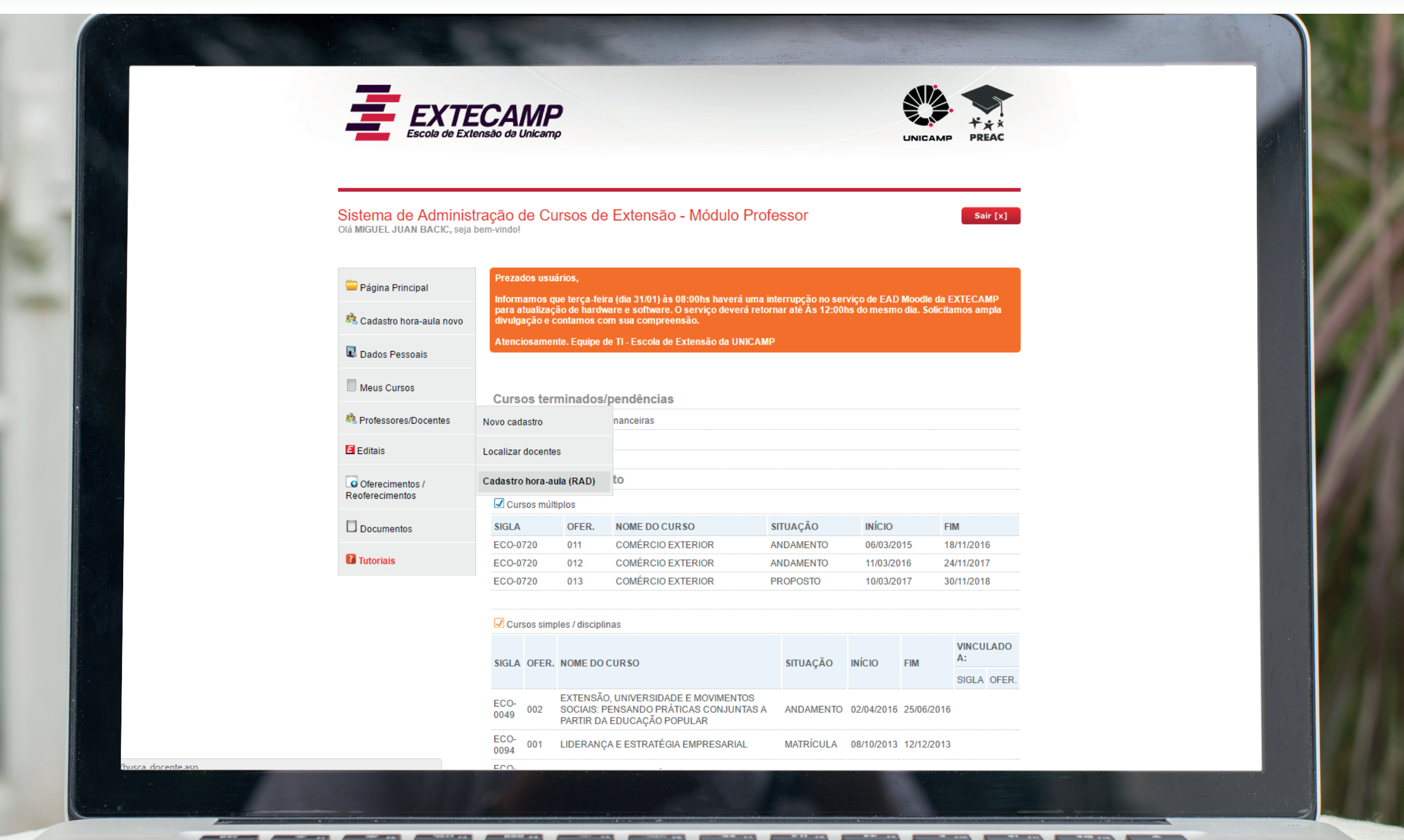

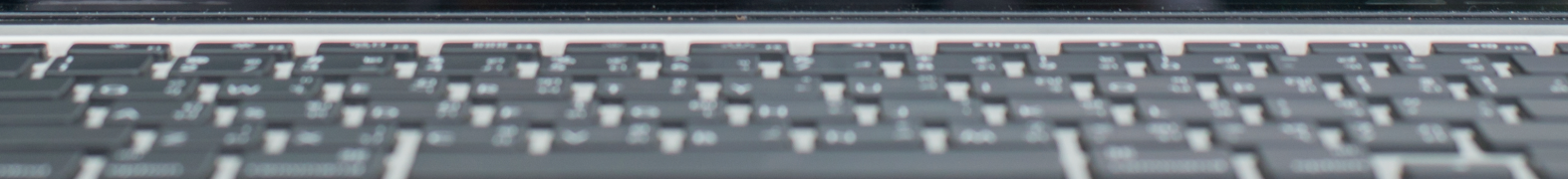

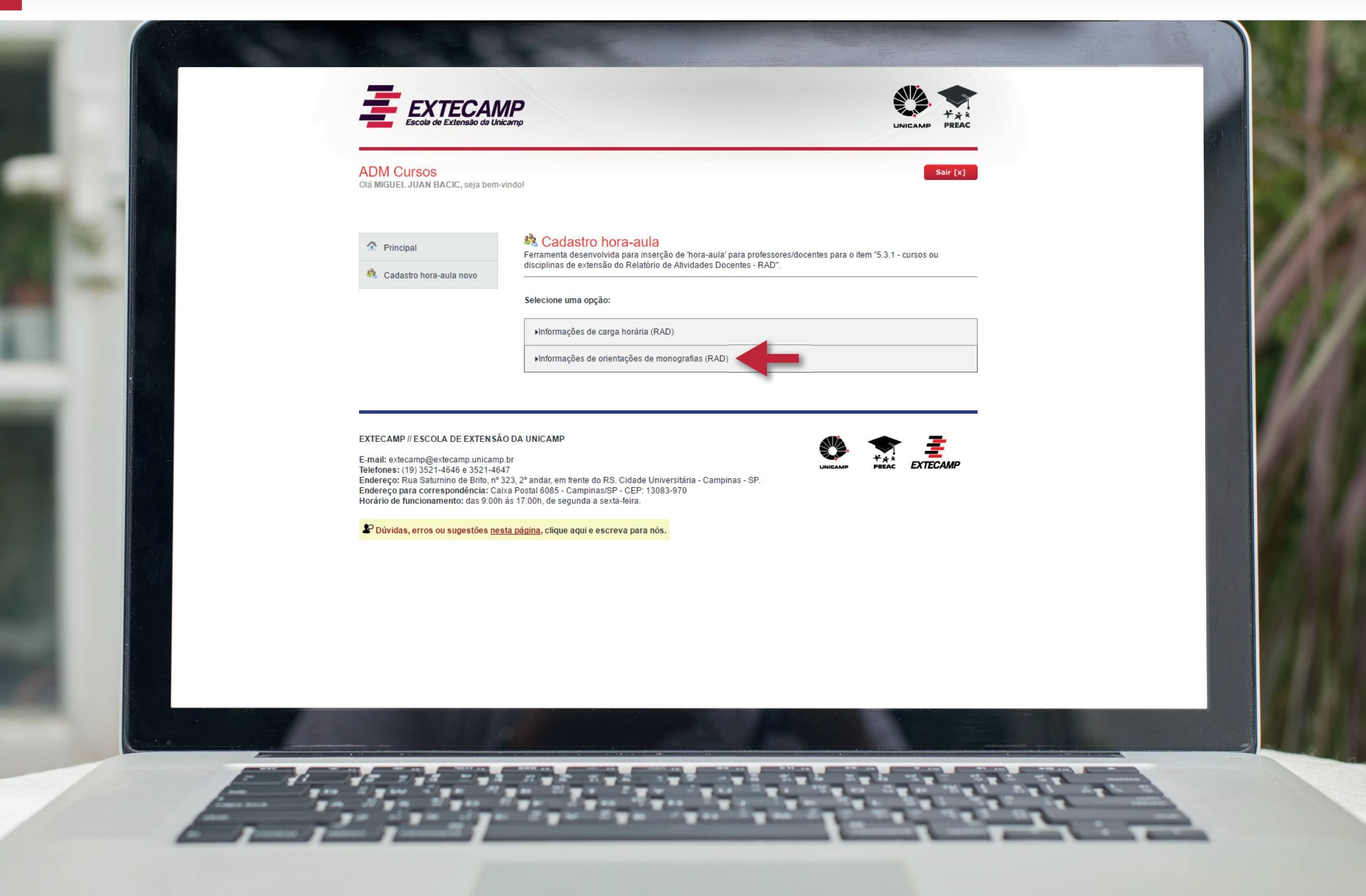

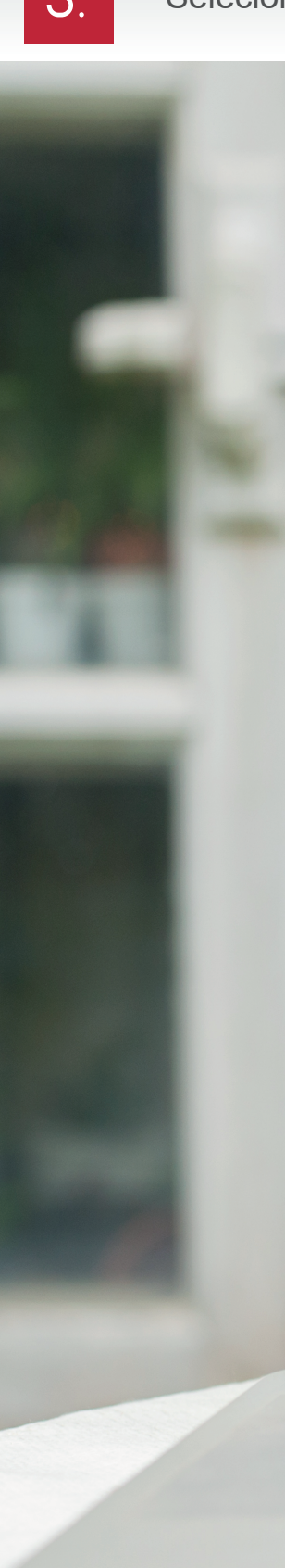

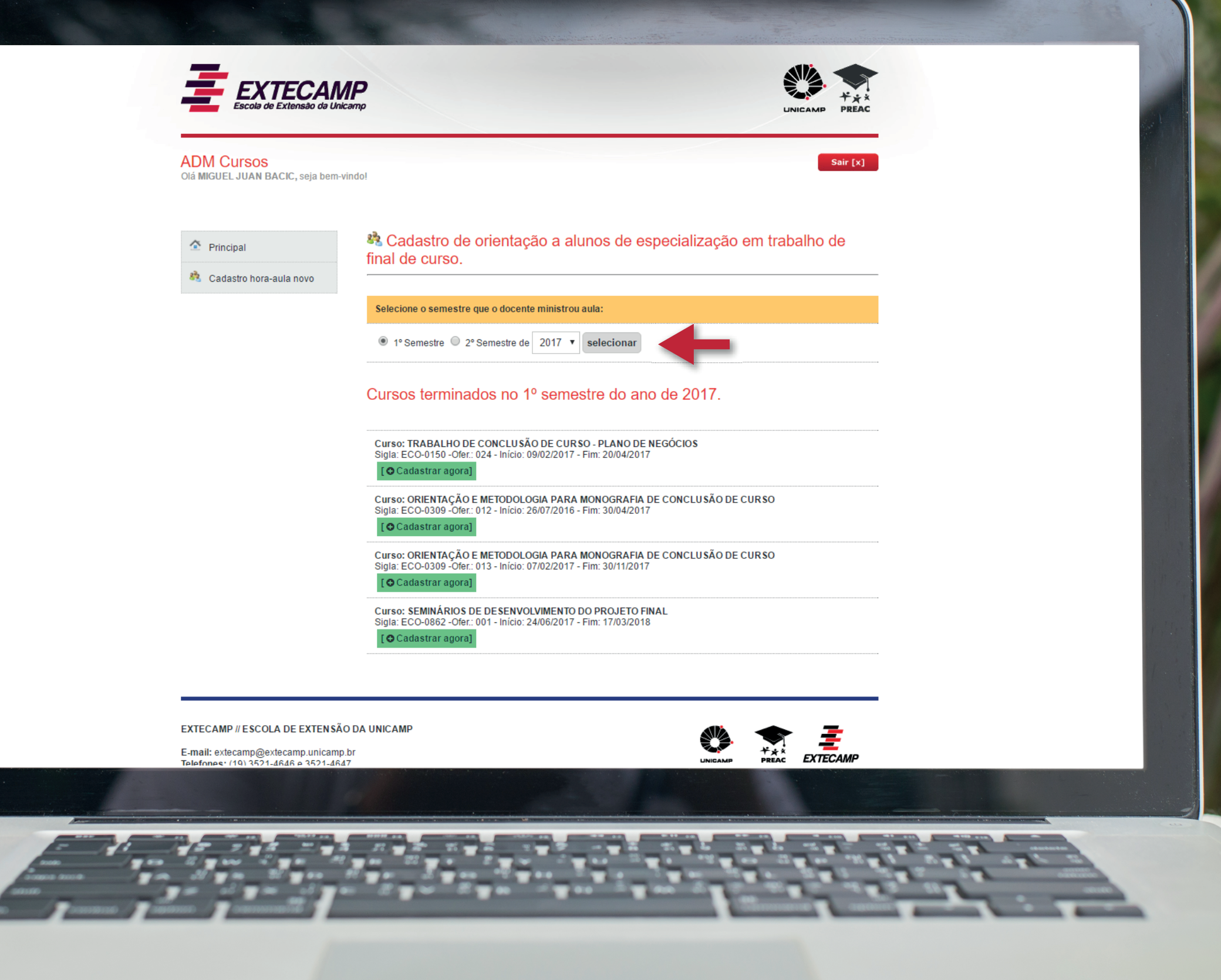

![](_page_5_Picture_6.jpeg)

![](_page_6_Picture_7.jpeg)